# **COMP1511 - Programming Fundamentals**

Term 1, 2020 - Lecture 12

# **What did we learn yesterday?**

#### **Memory**

- Using memory beyond what's in our functions
- Allocating memory so that it lasts beyond the lifetime of the curly brackets

#### **Multiple File Projects**

- Using Header (\*.h) and Implementation (\*.c) files
- Protecting our data by hiding it
- Providing a nice interface with header functions

# **What are we covering today?**

#### **Command Line Arguments**

• Adding information to our program when it runs

#### **Linked Lists**

- Like an array, contains multiple of the same type of variable
- More flexible in that it can change length
- Is also able to add and remove elements from partway through the list
- Tying together structs, pointers and memory allocation

# **Characters and Strings Recap**

#### **Our new variable type: char**

- Represents a letter
- Is also a number, an ASCII code, and we'll often use **int**s to represent a character
- When used in arrays, they're referred to as strings
- Strings often end before the end of the array they're stored in
- When they do, we store a null terminator **'\0'** after the last character

# **Strings in Code**

**Strings are arrays of type char, but they have a convenient shorthand**

```
 // a string is an array of characters
 char word1[] = {'h','e','l','l','o'};
 // but we also have a convenient shorthand 
 // that feels more like words
 char word2[] = "hello";
```
Both of these strings will be created with 6 elements. The letters **h**, e, 1, 1, o and the null terminator **\0**

h e l l o \0

## **Command Line Arguments**

**Sometimes we want to give information to our program at the moment when we run it**

- The **"Command Line"** is where we type in commands into the terminal
- **Arguments** are another word for input parameters

**\$ ./program extra information 1 2 3**

• This extra text we type after the name of our program can be passed into our program as strings

### **Main functions that accept arguments**

**int main doesn't have to have void input parameters!**

**int main(int argc, char\* argv[]) {**

**argc** will be an "argument count"

**}**

- This will be an integer of the number of words that were typed in (including the program name)
- argv will be "argument values"
- This will be an array of strings where each string is one of the words

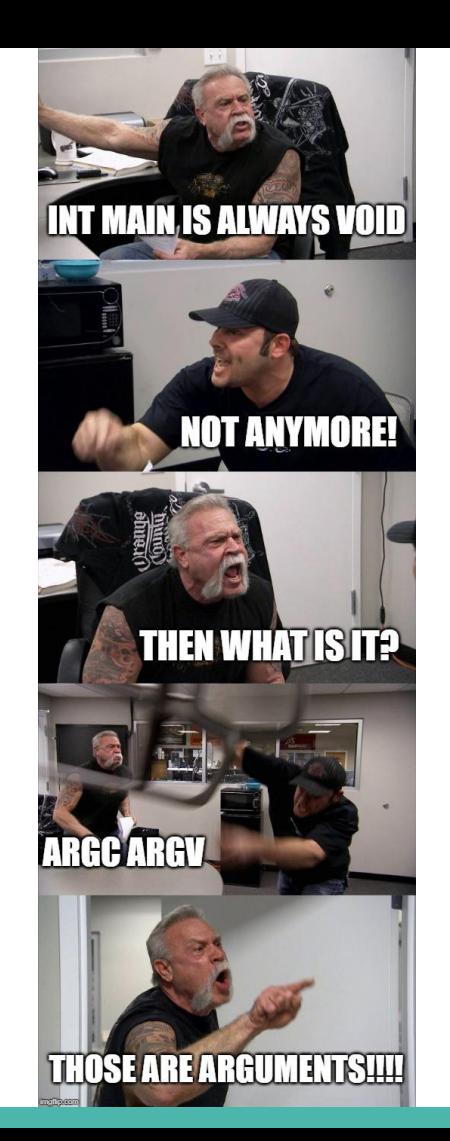

### **An example of use of arguments**

```
#include <stdio.h>
int main(int argc, char *argv[]) {
     int i = 1;
     printf("Well actually %s says there's no such thing as ", argv[0]);
     while (i < argc) {
         fputs(argv[i], stdout);
         printf(" ");
         i++;
     }
     printf("\n");
}
```
### **Arguments in argv are always strings**

#### **But what if we want to use things like numbers?**

• We can read the strings in, but we might want to process them

**\$ ./program extra information 1 2 3**

- In this example, how do we read 1 2 3 as numbers?
- We can use a library function to convert the strings to integers!
- **strtol()** "string to long integer" is from the stdlib.h

### **Code for transforming strings to ints**

#### **Adding together the command line arguments**

```
#include <stdio.h>
#include <stdlib.h>
int main(int argc, char *argv[]) {
     int total = 0;
    int i = 1; while (i < argc) {
         total += strtol(argv[i], NULL, 10);
         i++;
 } 
     printf("Total is %d.\n", total);
```
**}**

### **A new kind of struct**

**Let's make an interesting struct** 

- This is a node
- It contains some information
- As well as a pointer to another node of the same type!

```
struct node {
     struct node *next;
     int data;
}
```
#### **A Chain of Nodes - a Linked List**

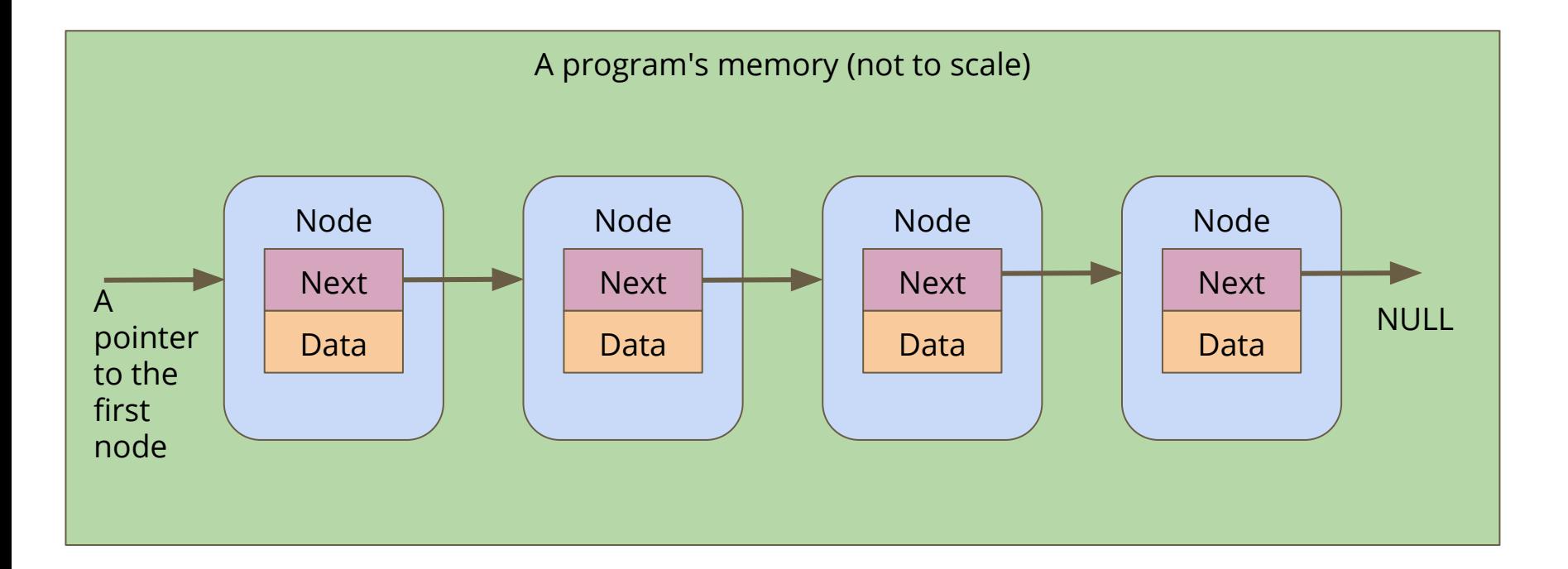

### **Linked Lists**

#### **A chain of these nodes is called a Linked List**

#### **As opposed to Arrays . . .**

- Not one continuous block of memory
- Items can be shuffled around by changing where pointers aim
- Length is not fixed when created
- You can add or remove items from inside the list

### **Linked Lists in code**

**What do we need for the simplest possible list?**

- A struct for a node
- A pointer to keep track of the start of the list
- A way to create a node and connect it

```
struct node {
     struct node *next;
     int data;
}
```
#### **A function to add a node**

```
// Create a node using the data and next pointer provided
// Return a pointer to this node
struct node *createNode(int data, struct node *next) {
     struct node *n;
     n = malloc(sizeof(struct node));
     if (n == NULL) {
         // malloc returns NULL if there isn't enough memory
         // terminate the program
         printf("Cannot allocate node. Program will exit.\n");
         exit(1);
 }
     n->data = data;
    n-\lambdanext = next;
     return n;
}
```
# **Building a list from createNode()**

```
int main (void) {
     // head will always point to the first element of our list
     struct node *head = createNode(1, NULL);
     head = createNode(2, head);
     head = createNode(3, head);
     head = createNode(4, head);
     head = createNode(5, head);
     return 0;
}
```
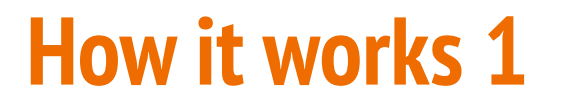

CreateNode makes a node with a NULL next and we point head at it

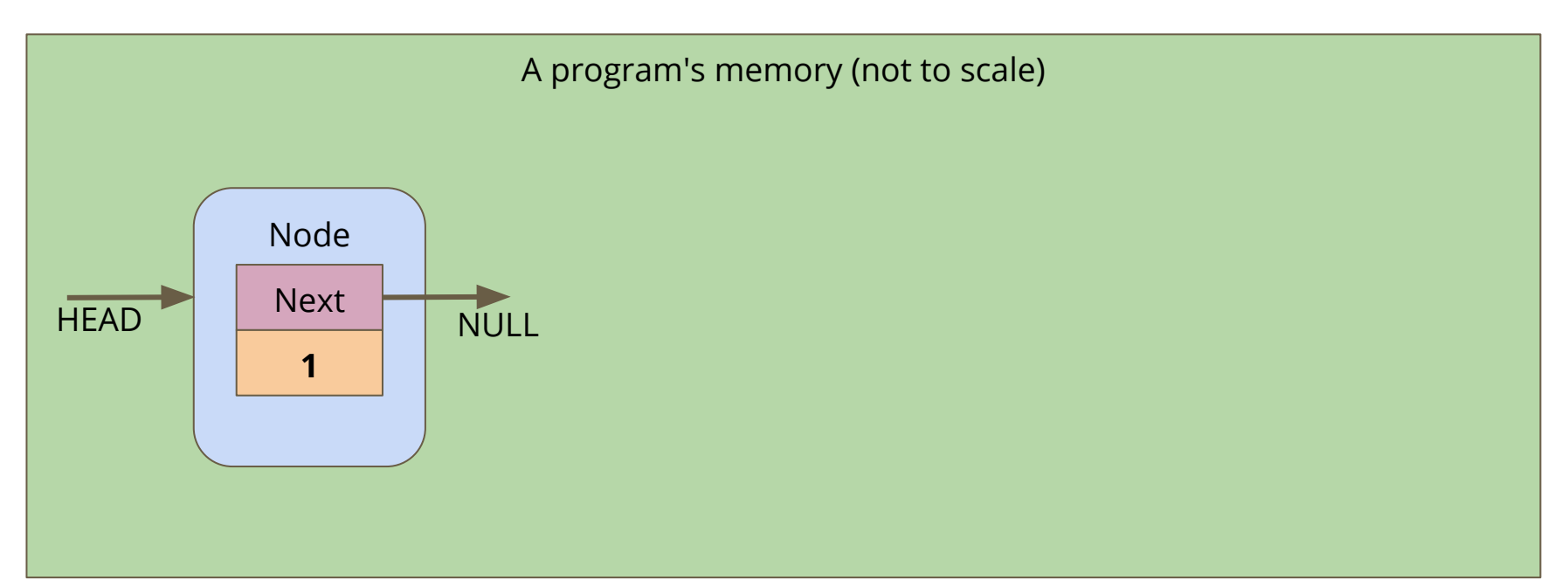

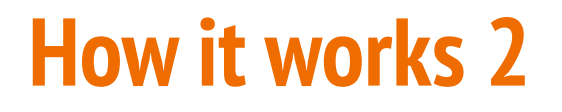

The 2nd node points its "next" at the old head, then it replaces head with its own address

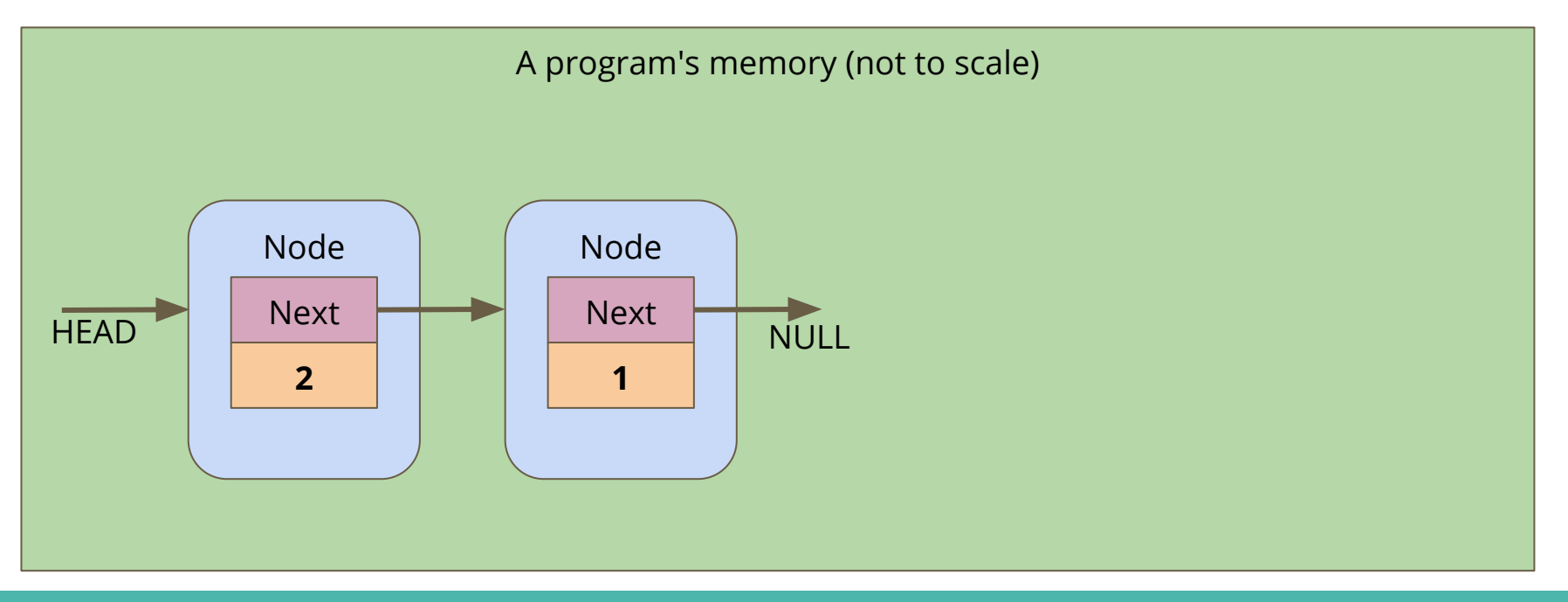

### **How it works 3**

The process continues . . .

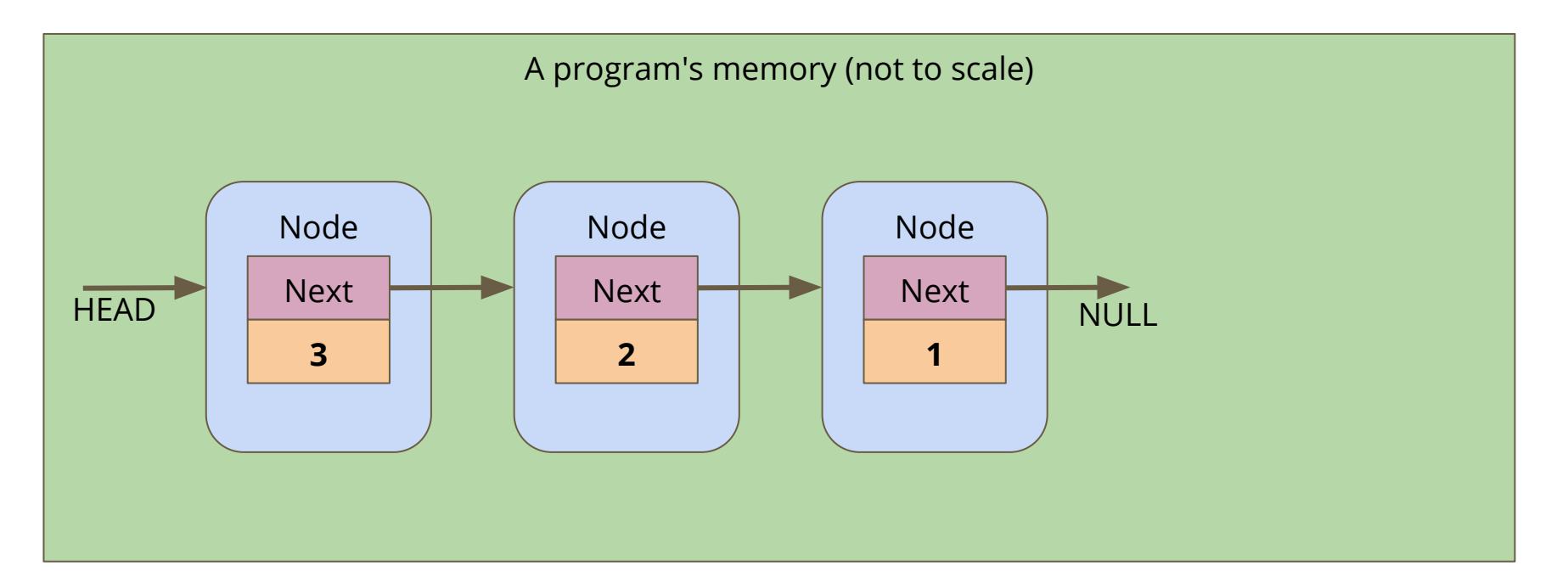

### **Break Time**

#### **Linked Lists**

- Pointers, structs and memory allocation
- Structs with pointers to their own type
- Linked Lists combine a lot of our newer code techniques

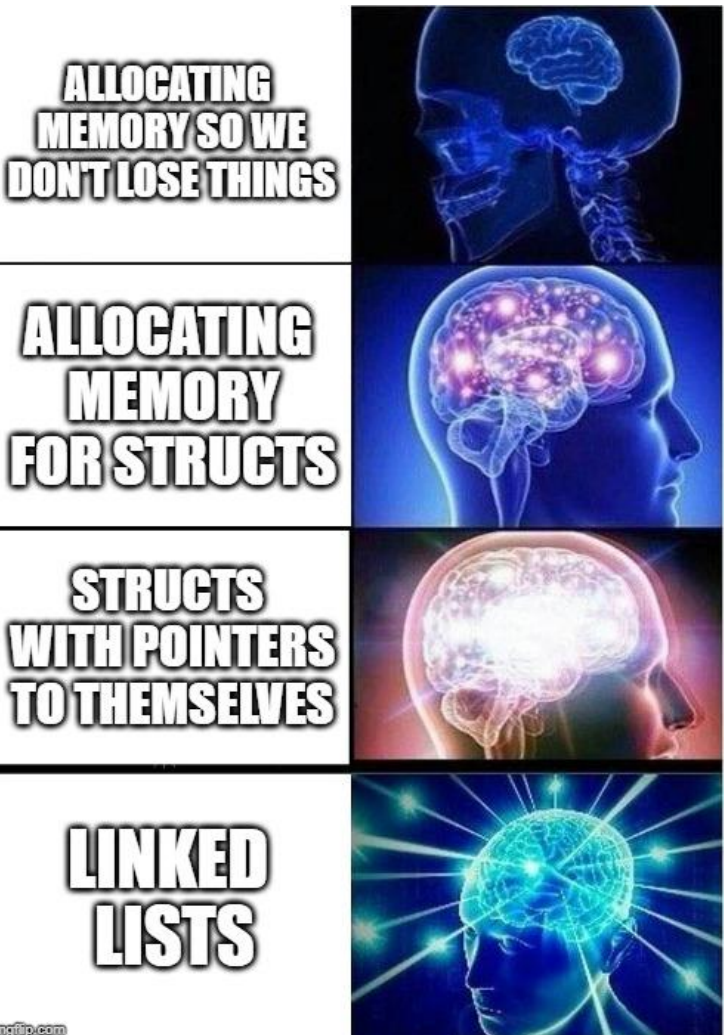

**Linked lists don't have indexes . . .** 

- We can't loop through them in the same way as arrays
- We have to follow the links from node to node
- If we reach a NULL node pointer, it means we're at the end of the list

```
// Loop through a list of nodes, printing out their data
void printData(struct node *n) {
     while (n != NULL) {
         printf("%d\n", n->data);
        n = n - \text{next};
 }
}
```
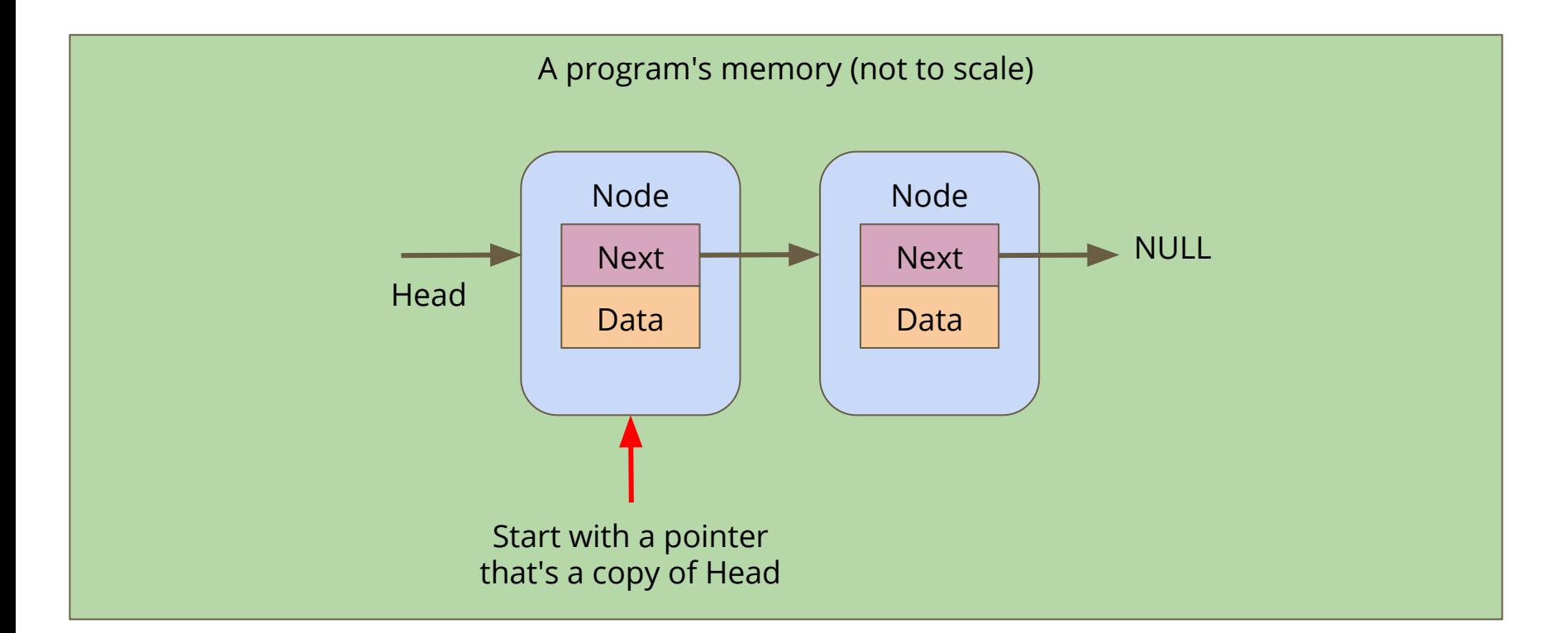

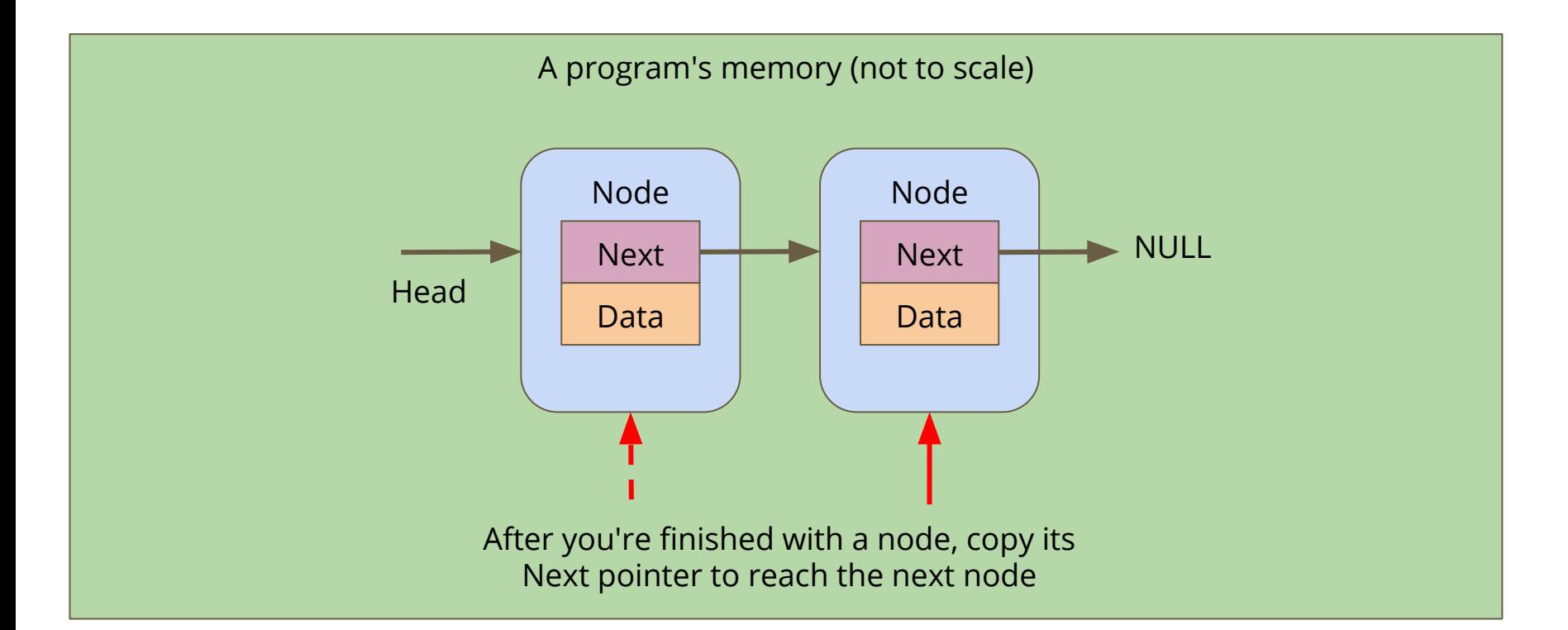

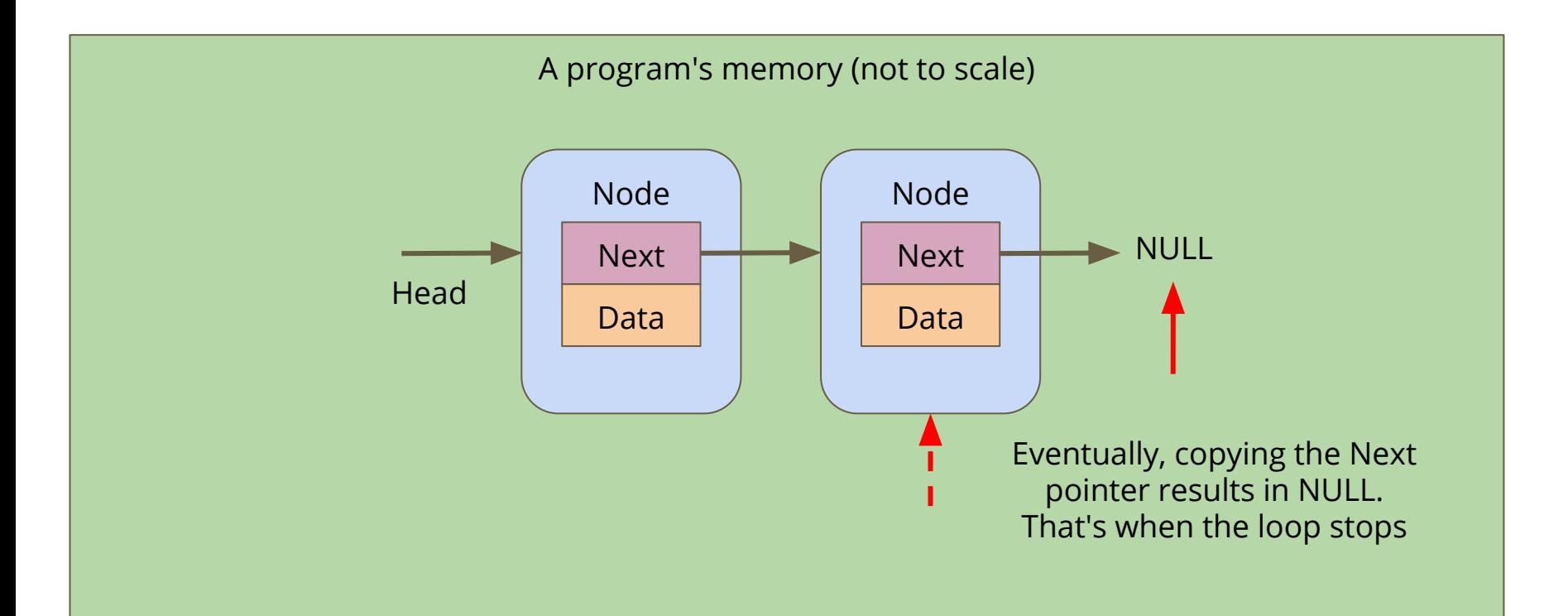

### **Battle Royale**

#### **Let's use a Linked List to track the players in a game**

- We're going to start by adding players to the game
- We want to be able to print all the players that are currently in the game (the list of players can change as the game goes on)
- We might want to control the order of the list, so we need to be able to insert at a particular position
- We also want to be able to find and remove players from the list if they're knocked out of the round

### **What will our nodes look like?**

**We're definitely going to want a basic node struct**

- Let's start with a name
- And a pointer to the next node

```
struct node {
     char name[MAX_NAME_LENGTH];
     struct node *next;
};
```
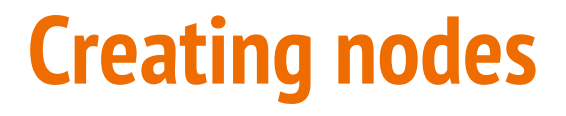

#### **We'll want a function that creates a node**

```
// Create a node using the name and next pointer provided
// Return a pointer to this node
struct node *createNode(char newName[], struct node *newNext) {
     struct node *n;
     n = malloc(sizeof (struct node));
     if (n == NULL) {
         printf("Malloc failed, out of memory\n");
         exit(1);
     }
     strcpy(n->name, newName);
     n->next = newNext;
     return n;
}
```
### **Creating the list itself**

**Note that we don't need to specify the length of the list!**

```
int main(void) {
     // create the list of players
     struct node *head = createNode("Marc", NULL);
     head = createNode("AndrewB", head);
     head = createNode("Tom", head);
     head = createNode("Aang", head);
     head = createNode("Sokka", head);
     return 0;
}
```
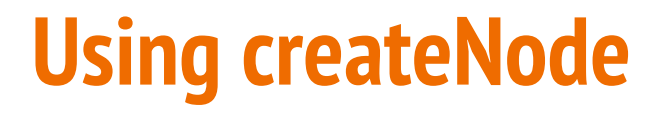

#### Head points at the First Node, its next is NULL

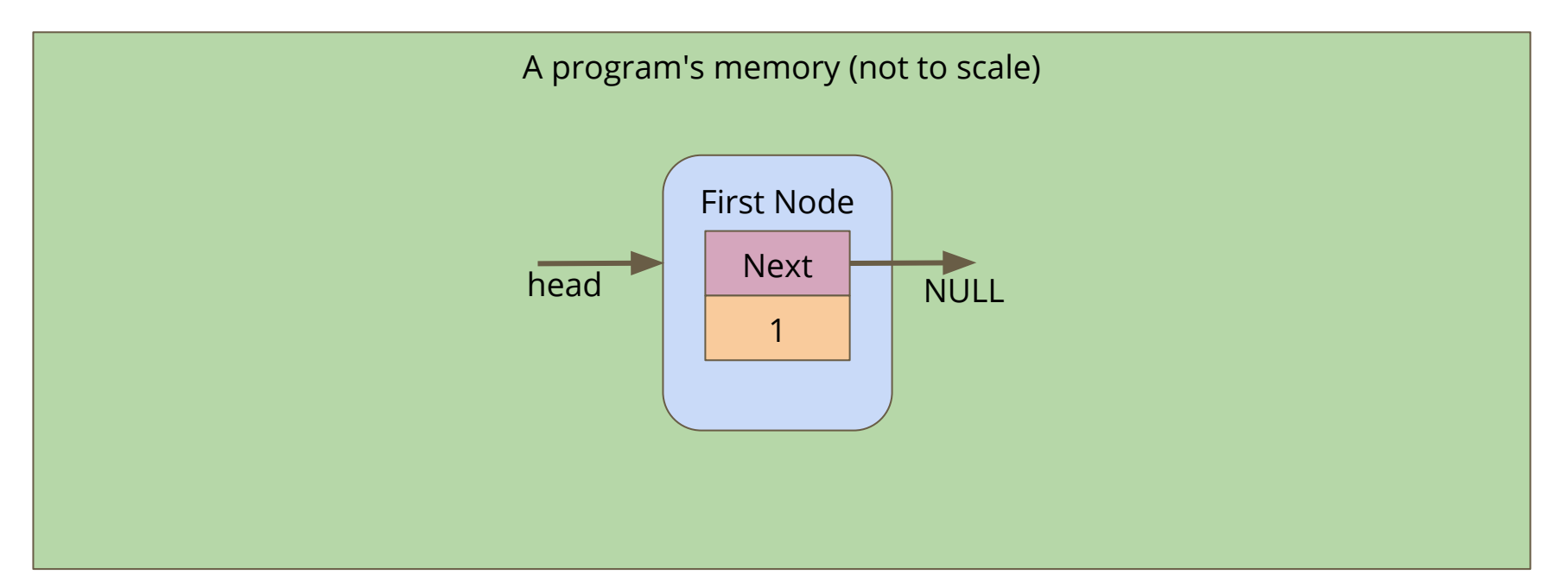

### **Using createNode**

The New Node is created and copies the head pointer for its next

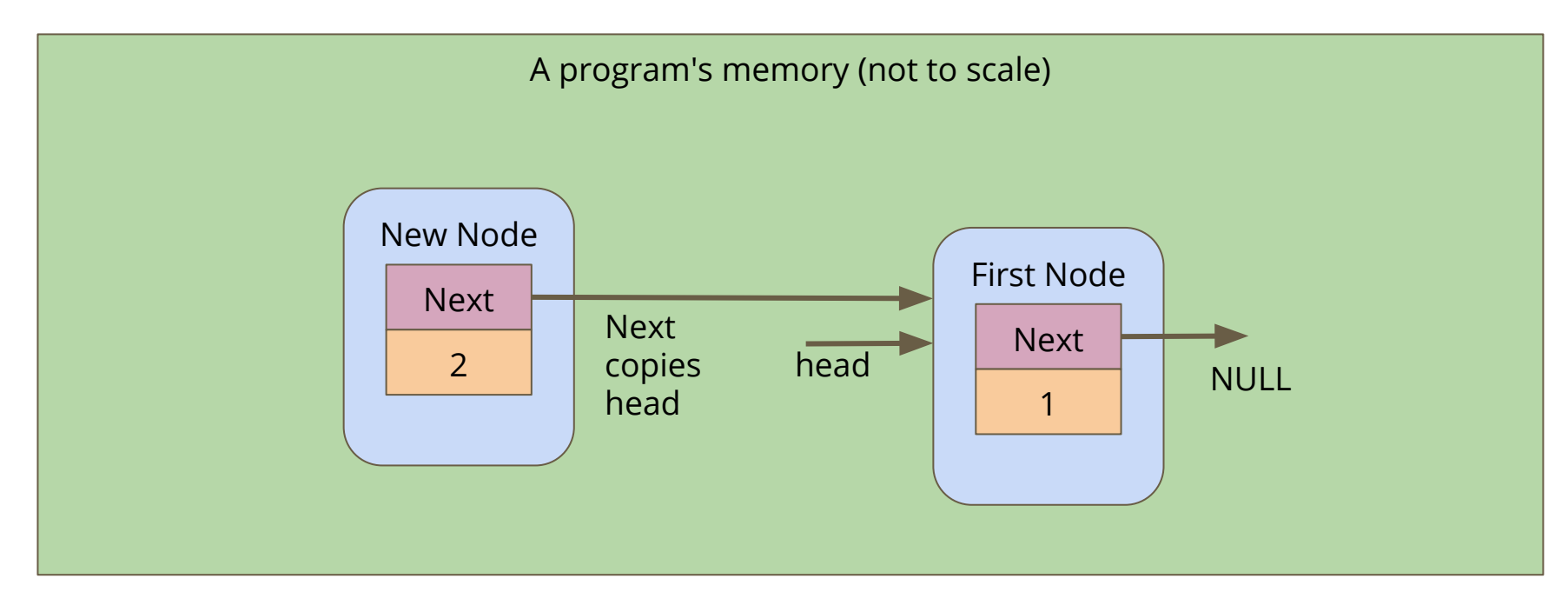

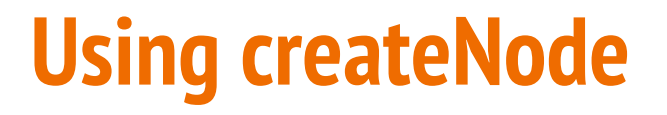

createNode returns a pointer to New Node, which is assigned to head

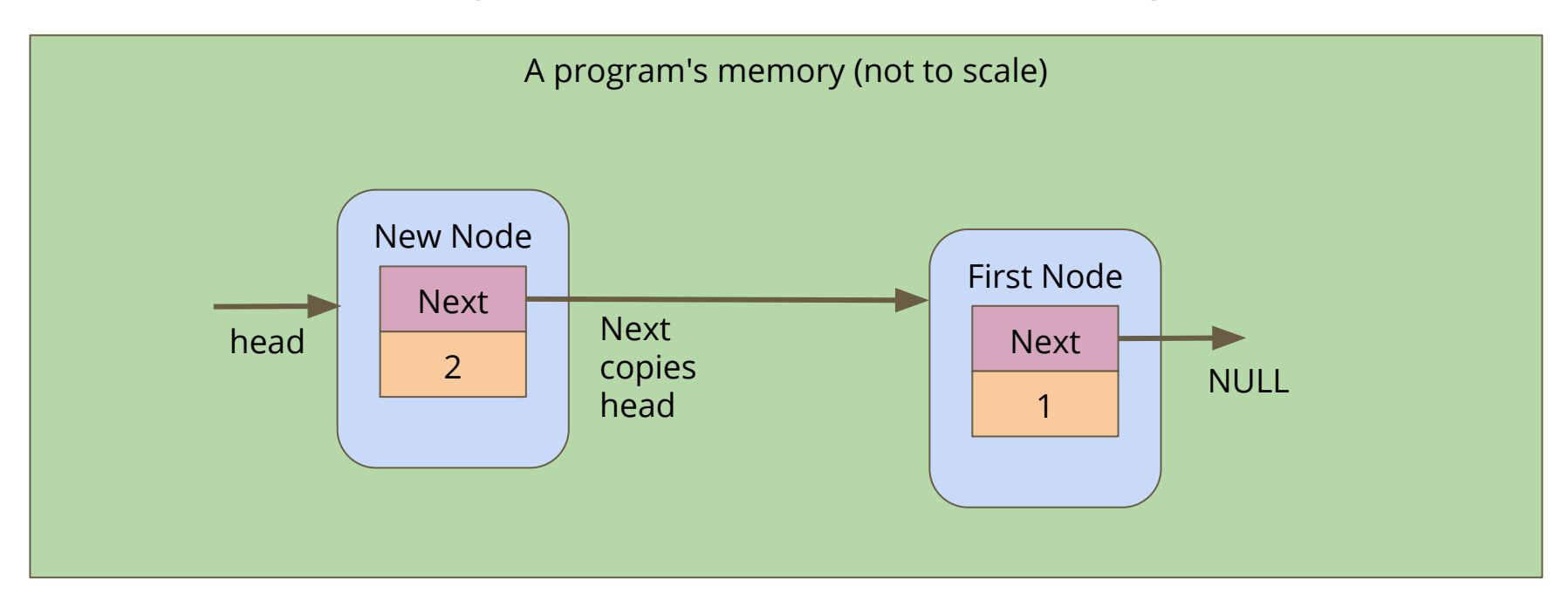

# **Printing out the list of players**

**How do we traverse a list to see all the elements in it?**

- Loop through, starting with the pointer to the head of the list
- Use whatever data is inside the node
- Then move onto the next pointer from that node
- If the pointer is NULL, then we've reached the end of the list

```
// Loop through the list and print out the player names
void printPlayers(struct node* listNode) {
     while (listNode != NULL) {
         printf("%s\n", listNode->name);
         listNode = listNode->next;
 }
}
```
### **To be continued**

**It's a big project . . . we'll continue it later!**

- We might want to insert at a different place in the list
- We still want to insert for a reason (thinking about keeping lists sorted)
- We haven't yet looked at removal from a list
- Once we have all the functionality we need, we'll actually run the game

# **What did we learn today?**

#### **Command Line Arguments**

• Taking information as the program is run

#### **Linked Lists**

- $\bullet$  A new struct that can point at its own type
- Chaining nodes together forms a list
- Nodes can have a variety of information in them
- Code for creation of nodes and lists
- Looping through the lists